## **MIKKELSEN\_IPS\_LCP\_WITH\_H3K4ME3\_AND\_H3K27ME3**

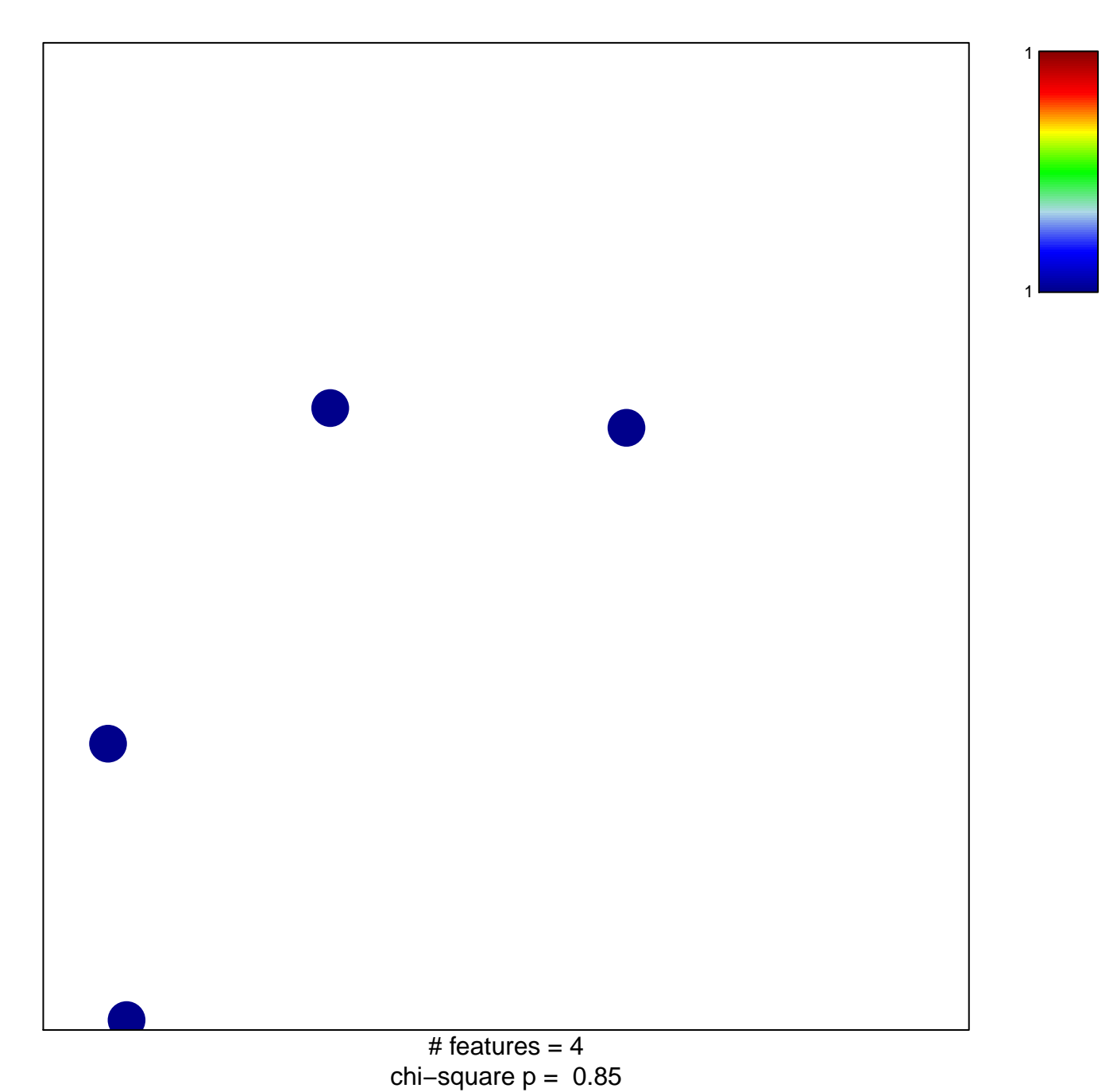

## **MIKKELSEN\_IPS\_LCP\_WITH\_H3K4ME3\_AND\_H3K27ME3**

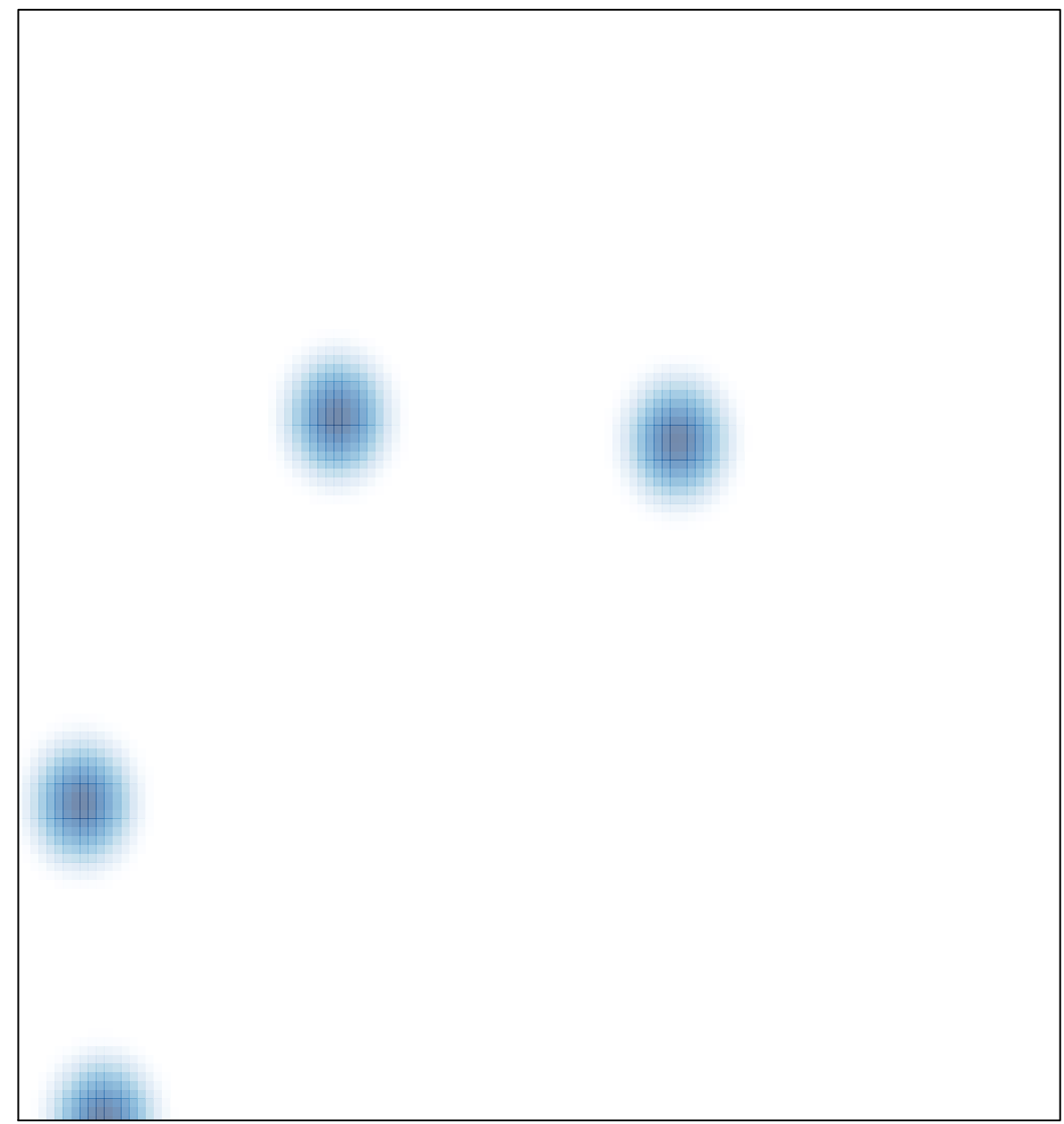

# features =  $4$ , max =  $1$